## **EMPLOYEE PORTAL OVERVIEW**

#### **Introduction**

#### UNIVERSITY PERSONNEL 408-924-2250

When a candidate accepts their offer and completes their new hire form in CHRS Recruiting, they are given access to the Employee Portal and assigned an onboarding task list. The task list contains items to be done before their first day, on their first day, during their first week, and so on. Some of the items are required while others are optional. Only the incoming employees can see these pages, but it may be helpful for administrative staff, department chairs, and hiring managers to understand the employee's point of view.

### **View the Employee Portal**

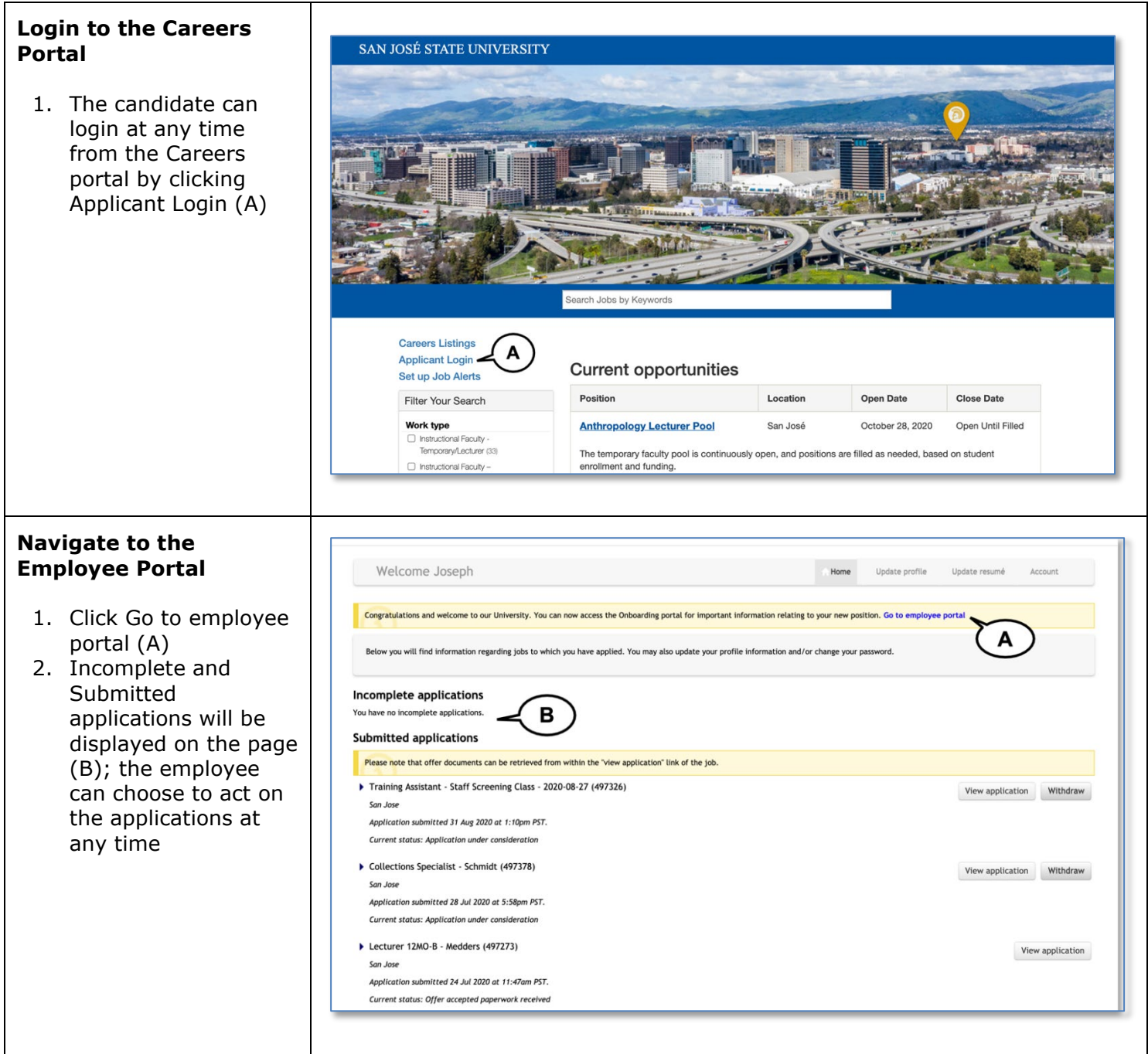

## UNIVERSITY PERSONNEL S

## **EMPLOYEE PORTAL OVERVIEW**

#### UNIVERSITY PERSONNEL 408-924-2250

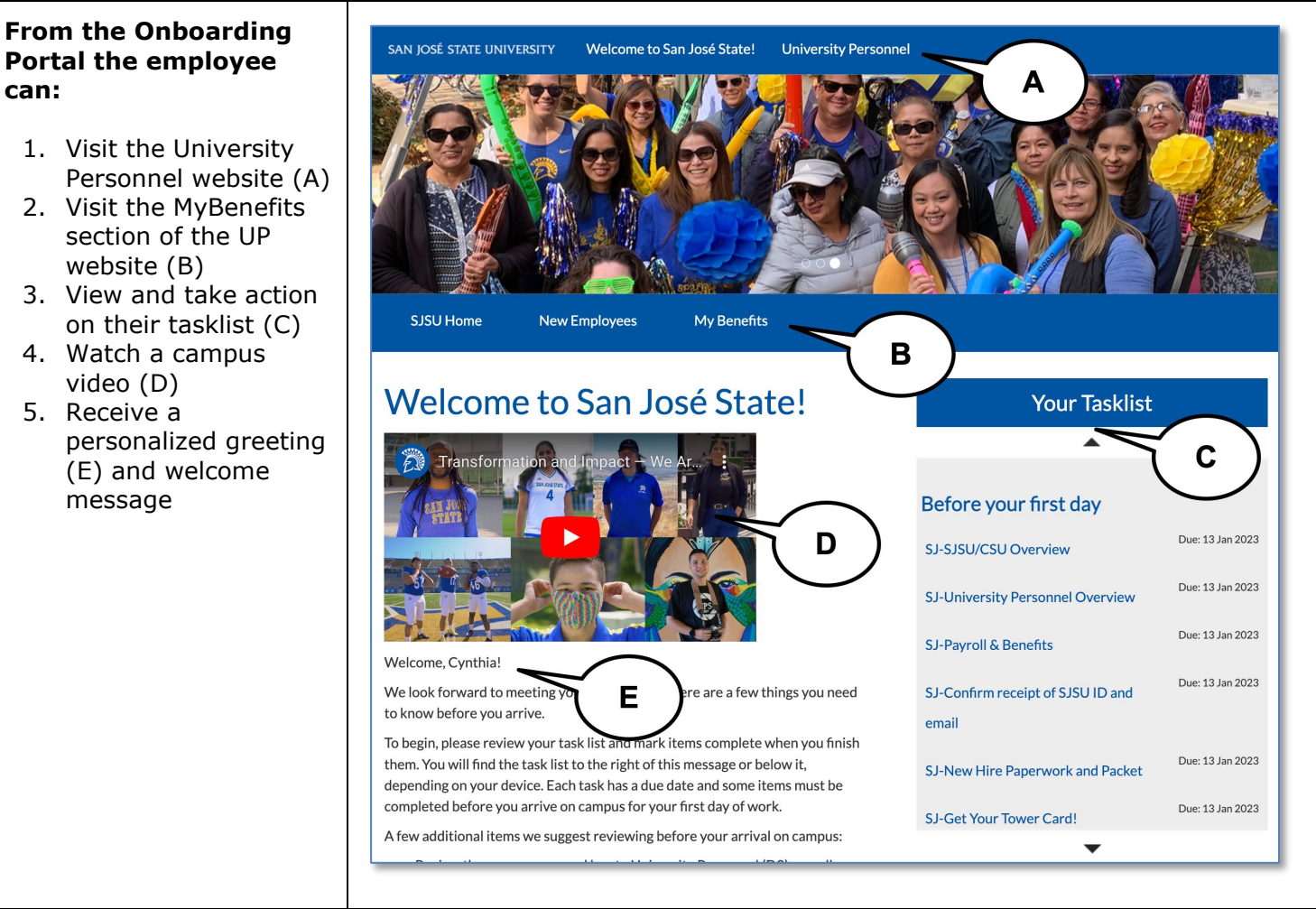

 $\mathbf{I}$ 

**S** 

 $\Gamma$ 

# **EMPLOYEE PORTAL OVERVIEW**

#### UNIVERSITY PERSONNEL 408-924-2250

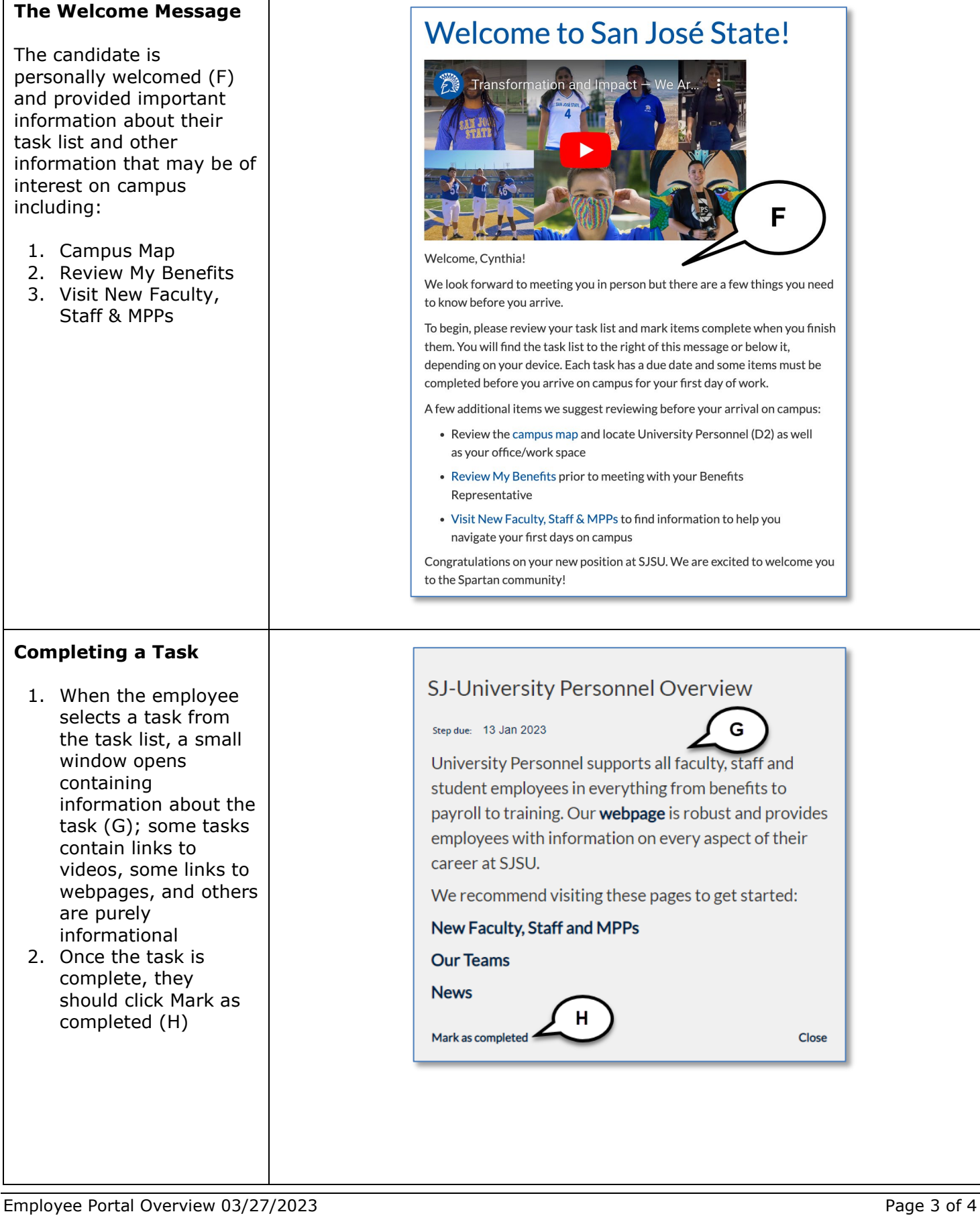

UNIVERSITY PERSONNEL

#### UNIVERSITY PERSONNEL 408-924-2250

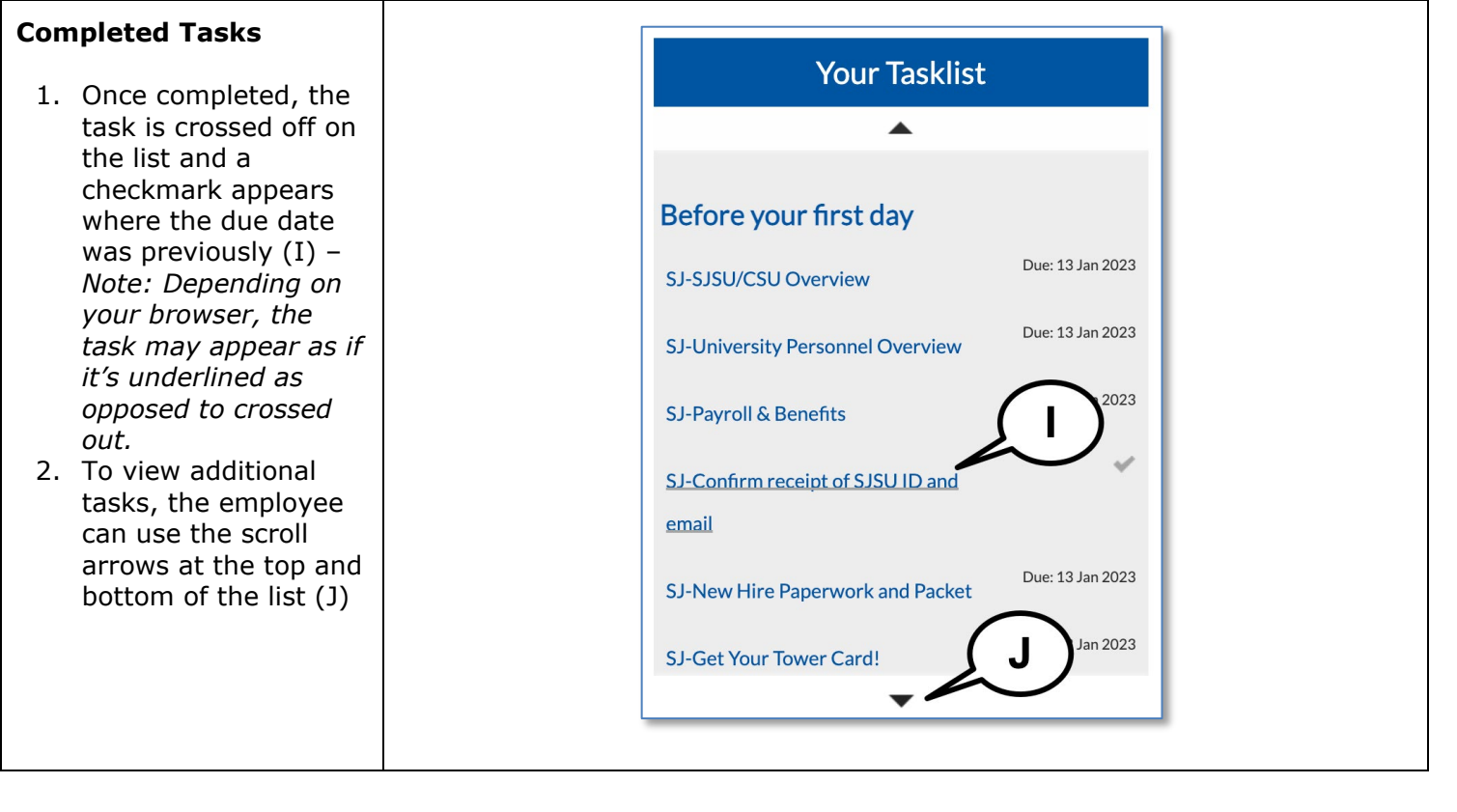